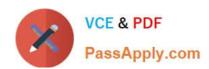

# 1Z0-058<sup>Q&As</sup>

Oracle Real Application Clusters 11g Release 2 and Grid Infrastructure

Administration

# Pass Oracle 1Z0-058 Exam with 100% Guarantee

Free Download Real Questions & Answers **PDF** and **VCE** file from:

https://www.passapply.com/1Z0-058.html

100% Passing Guarantee 100% Money Back Assurance

Following Questions and Answers are all new published by Oracle
Official Exam Center

- Instant Download After Purchase
- 100% Money Back Guarantee
- 365 Days Free Update
- 800,000+ Satisfied Customers

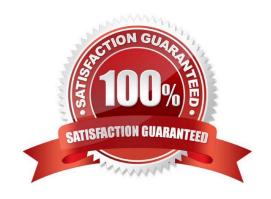

## https://www.passapply.com/1Z0-058.html

2021 Latest passapply 1Z0-058 PDF and VCE dumps Download

### **QUESTION 1**

The Instance Initialization parameters are set to:

DB\_CREATE\_FILE\_DEST = +DATA DB\_CREATE\_ONLINE\_LOG\_DEST\_I = +LOGS DB\_CREATE\_ONLINE\_LOG\_DEST\_2 = + FRA

The SQL\* Plus command "ALTER DATABASE ADD LOGFILE;" will create:

A. a new log file in the +DATA disk group, or a log file in the + FRA disk group, if +DATA is not available

B. a new log file in the +DATA disk group and a log file in the + FRA disk group

C. a new log file in the +LOGS disk group and a log file in the + FRA disk group

D. a new log file in the +LOGS disk group, or a log file in the +FRA dls\* available

E. a new log file in the +DATA disk group, a log file in the +LOGS disk group, and a log file in the +FRA disk group

F. a new log file in the +LOGS disk group, or a log file in the +FRA disk group, if +LOGS is not available

Correct Answer: C

The following table lists the initialization parameters that enable the use of Oracle Managed Files. Initialization Parameter DB\_CREATE\_FILE\_DEST Defines the location of the default file system directory or Oracle ASM disk group where the database creates datafiles or tempfiles when no file specification is given in the create operation. Also used as the default location for redo log and control files if DB\_CREATE\_ONLINE\_LOG\_DEST\_n are not specified.

DB\_CREATE\_ONLINE\_LOG\_DEST\_n Defines the location of the default file system directory or Oracle ASM disk group for redo log files and control file creation when no file specification is given in the create operation. By changing n, you can use this initialization parameter multiple times, where n specifies a multiplexed copy of the redo log or control file. You can specify up to five multiplexed copies. DB\_RECOVERY\_FILE\_DEST Defines the location of the Fast Recovery Area, which is the default file system directory or Oracle ASM disk group where the database creates RMAN backups when no format option is used, archived logs when no other local destination is configured, and flashback logs. Also used as the default location for redo log and control files or multiplexed copies of redo log and control files if DB\_CREATE\_ONLINE\_LOG\_DEST\_n are not specified. Oracle?Database Administrator\\'s Guide

### **QUESTION 2**

Your cluster Is subject to a service-level agreement that allows for little scheduled down time You want to use patching and maintenance methods that permit the Oracle Grid Infrastructure and Oracle RAT Databases to be available as much as possible. Which two techniques will work some or all of the time to provide you with minimum down time?

A. rolling upgradeable and in place patch sets

B. idling upgradeable and out of place patch bundles

C. rolling upgradeable and out of place patch sets

D. rolling upgradeable and in place patch bundles

E. rolling upgradeable and out of place one-off patches

# VCE & PDF PassApply.com

### https://www.passapply.com/1Z0-058.html

2021 Latest passapply 1Z0-058 PDF and VCE dumps Download

Correct Answer: CD

A rolling upgrade process allows one or more nodes in the cluster to have a different soft-ware version than the other nodes in the cluster for a short period of time. During the time period where cluster nodes have different software versions, the cluster is fully func- tional, but some administrative functions are disabled until the upgrade has completed, for example, adding new cluster resources. An out-of-place patch set installation with cloning has the following advantages: Applications remain available while software is upgraded in the new ORACLE\_HOME. The configuration inside the ORACLE\_HOME is retained because the cloning procedure involves physically copying the software In-place upgrade You install the patch set into an existing Oracle home location. Oracle recommends that you select this option only if you do not have sufficient free disk space to perform an out-of-place upgrade, as the upgrade removes the existing Oracle installation. This patch option requires less disk space, but requires more time, and is riskier, because if you encounter an installation failure, then you must recover the entire existing Oracle home from a backup

### **QUESTION 3**

Some new non-ASM shared storage has been made available by the storage administrator, and the Oracle Grid Infrastructure administrator decides to move the voting disks, which do not reside in ASM, to this new non-ASM location. How can this be done?

A. by running crsctl add css votedisk followed by crsctl delete css votedisk

B. by running crsctl replace css votedisk

C. by running srvctl replace css votedisk

D. by running srvctl add css votedisk followed by srvctl delete css votedisk

Correct Answer: A

Adding, Deleting, or Migrating Voting Disks

Modifying voting disks that are stored in Oracle ASM To migrate voting disks from Oracle ASM to an alternative storage device, specify the path to the non-Oracle ASM storage device with which you want to replace the Oracle ASM disk

group using the following command:

\$ crsctl replace votedisk path\_to\_voting\_disk

You can run this command on any node in the cluster.

To replace all voting disks not stored in Oracle ASM with voting disks managed by Oracle ASM in an Oracle

ASM disk group, run the following command:

\$ crsctl replace votedisk +asm\_disk\_group

Modifying voting disks that are not stored on Oracle ASM:

To add one or more voting disks, run the following command, replacing the path\_to\_voting\_disk variable with one or more space-delimited, complete paths to the voting disks you want to add:

\$ crsctl add css votedisk path\_to\_voting\_disk [...]

To replace voting disk A with voting disk B, you must add voting disk B, and then delete voting disk A. To add a new disk and remove the existing disk, run the following command, replacing the path\_to\_voting\_diskB variable with the

# VCE & PDF PassApply.com

### https://www.passapply.com/1Z0-058.html 2021 Latest passapply 1Z0-058 PDF and VCE dumps Download

fully

qualified path name of voting disk B:

\$ crsctl add css votedisk path\_to\_voting\_diskB -purge The -purge option deletes existing voting disks. To remove a voting disk, run the following command, specifying one or more space-delimited, voting disk FUIDs or comma-delimited

directory paths to the voting disks you want to remove:

\$ crsctl delete css votedisk {FUID | path\_to\_voting\_disk[...]} Oracle?Clusterware Administration and Deployment Guide 11g Release 2 (11.2)

### **QUESTION 4**

You notice that there is a very high percentage of wait time for RAC database that has frequent insert operations. Which two recommendations may reduce this problem?

- A. shorter transactions
- B. increasing sequence cache sizes
- C. using reverse key indexes
- D. uniform and large extent sizes
- E. automatic segment space management
- F. smaller extent sizes

Correct Answer: DE

Segments have High Water Mark (HWM) indicating that blocks below that HWM have been formatted. New tables or truncated tables [that is truncated without reuse storage clause], have HWM value set to segment header block. Meaning, there are zero blocks below HWM. As new rows inserted or existing rows updated (increasing row length), more blocks are added to the free lists and HWM bumped up to reflect these new blocks. HW enqueues are acquired in Exclusive mode before updating HWM and essentially HW enqueues operate as a serializing mechanism for HWM updates. Allocating additional extent with instance keyword seems to help in non- ASSM tablespace serialization of data blocks in the buffer cache due to lack of free lists, free list groups, transaction slots (INITRANS), or shortage of rollback segments. This is particularly common on INSERT-heavy applications, in applications that have raised the block size above 8K, or in applications with large numbers of active users and few rollback seg- ments. Use automatic segment-space management (ASSM) and automatic undo management to solve this problem. HW enqueue The HW enqueue is used to serialize the allocation of space beyond the high water mark of a segment. V\$SESSION\_WAIT.P2 / V\$LOCK.ID1 is the tablespace number. V\$SESSION\_WAIT.P3 / V\$LOCK.ID2 is the relative dba of segment header of the ob- ject for which space is being allocated. If this is a point of contention for an object, then manual allocation of extents solves the problem.

#### **QUESTION 5**

A Grid Plug and Play (GPnP) software image must contain at least three items. Which three items are required?

- A. operating system software
- B. Oracle Database software

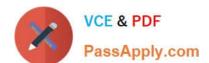

### https://www.passapply.com/1Z0-058.html

2021 Latest passapply 1Z0-058 PDF and VCE dumps Download

- C. GPnP software
- D. security certificate of the provisioning authority
- E. application software

Correct Answer: ACD

**GPnP** Components

Software image

A software image is a read-only collection of software to berun on nodes of the same type.

At a minimum, the image must contain:

- -An operating system
- -The GPnP software
- -A security certificate from the provisioning authority
- -Other software required to configure the node when it starts up

D60488GC11 Oracle 11g: RAC and Grid Infrastructure Administration

<u>1Z0-058 PDF Dumps</u>

1Z0-058 Exam Questions

1Z0-058 Braindumps

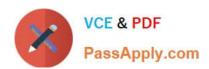

To Read the Whole Q&As, please purchase the Complete Version from Our website.

# Try our product!

100% Guaranteed Success

100% Money Back Guarantee

365 Days Free Update

**Instant Download After Purchase** 

24x7 Customer Support

Average 99.9% Success Rate

More than 800,000 Satisfied Customers Worldwide

Multi-Platform capabilities - Windows, Mac, Android, iPhone, iPod, iPad, Kindle

We provide exam PDF and VCE of Cisco, Microsoft, IBM, CompTIA, Oracle and other IT Certifications. You can view Vendor list of All Certification Exams offered:

https://www.passapply.com/allproducts

### **Need Help**

Please provide as much detail as possible so we can best assist you. To update a previously submitted ticket:

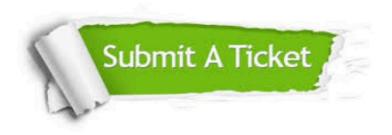

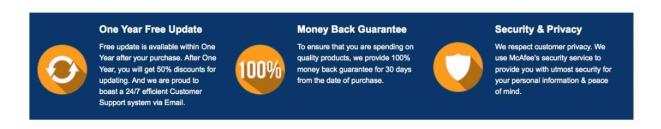

Any charges made through this site will appear as Global Simulators Limited.

All trademarks are the property of their respective owners.

Copyright © passapply, All Rights Reserved.